## **Function Display**

## 1) Main Page/Brand Supported

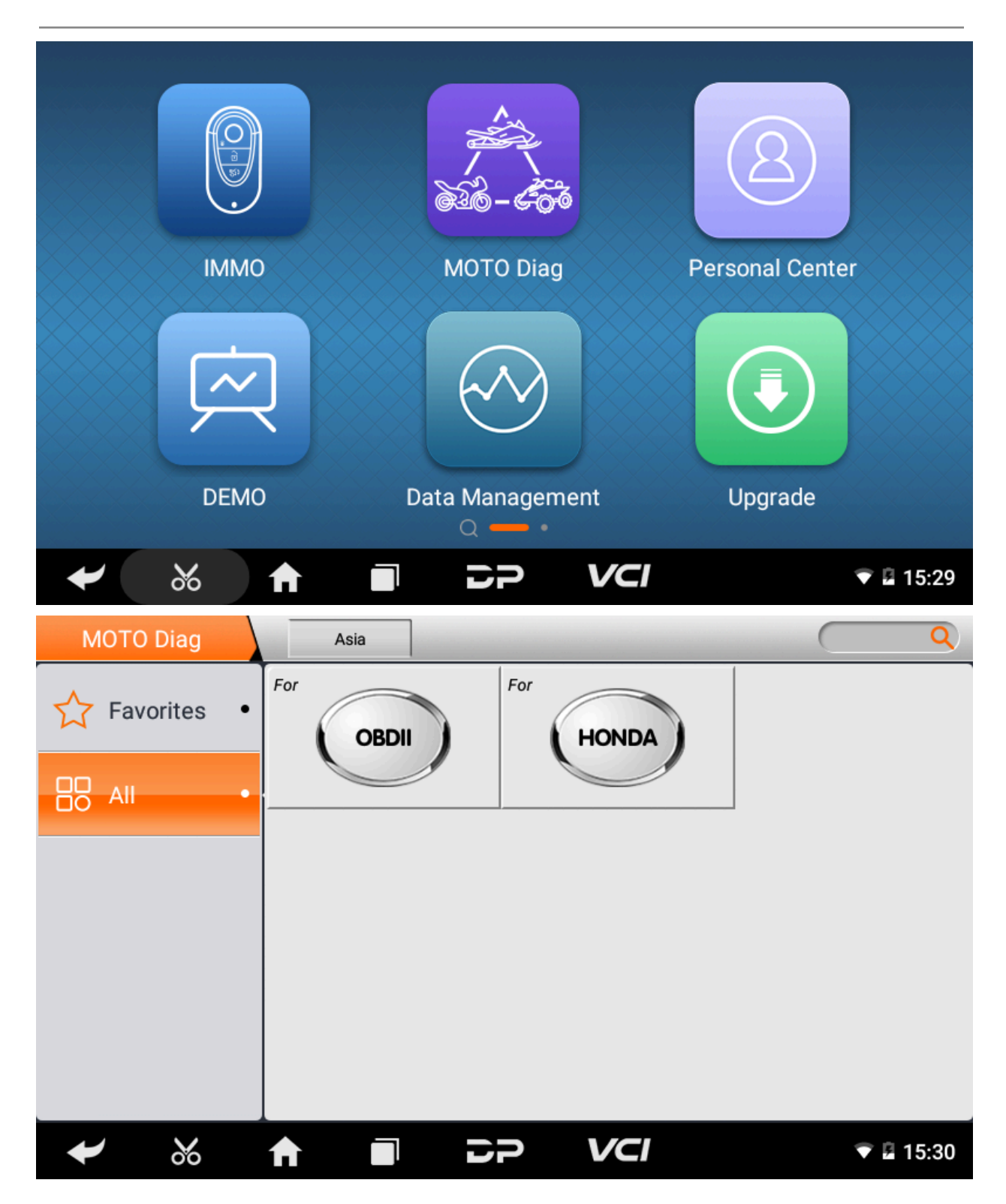

## 2) Help Data/Technical Bulletin

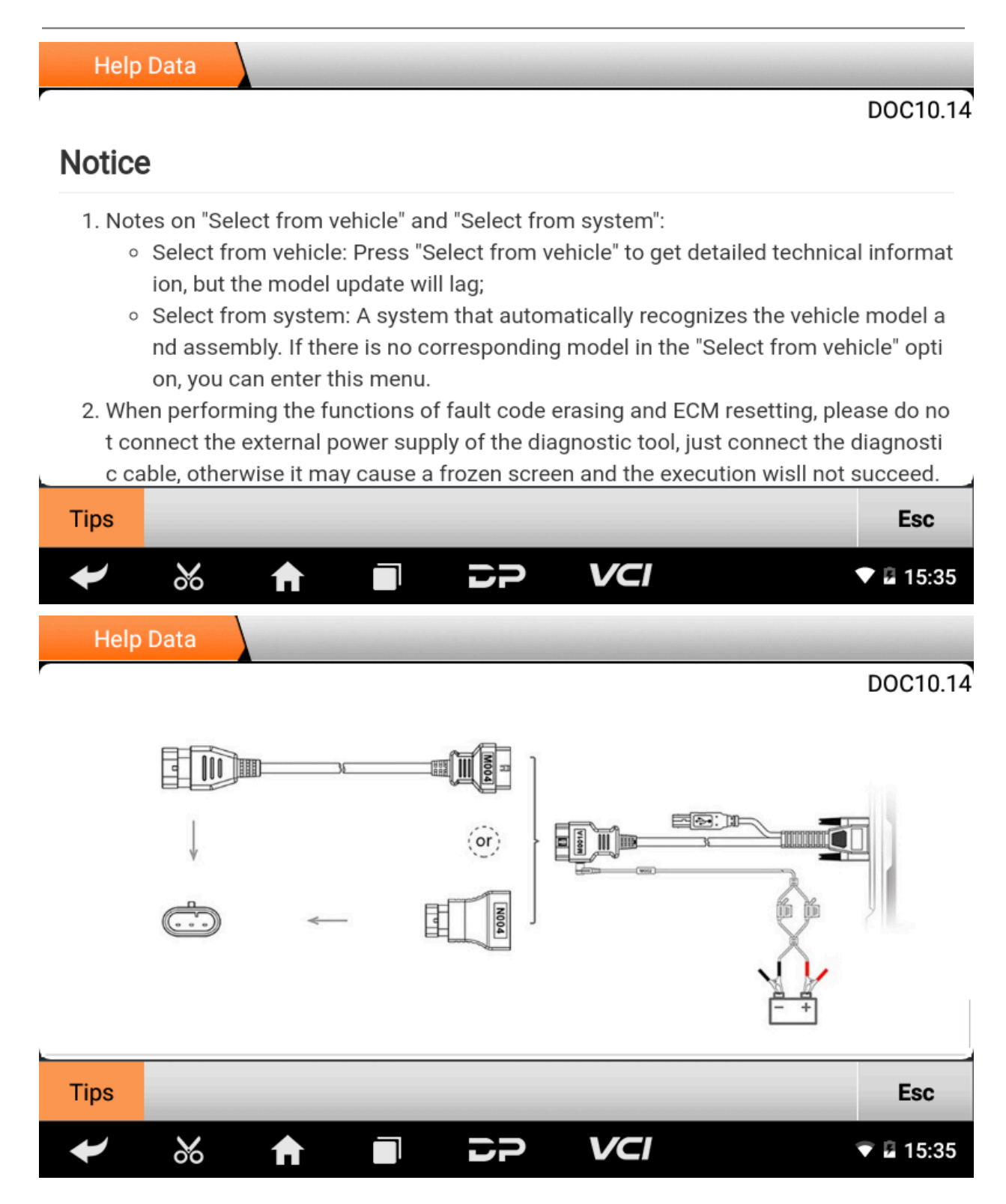

## )Supported Systems List/Vehicles List

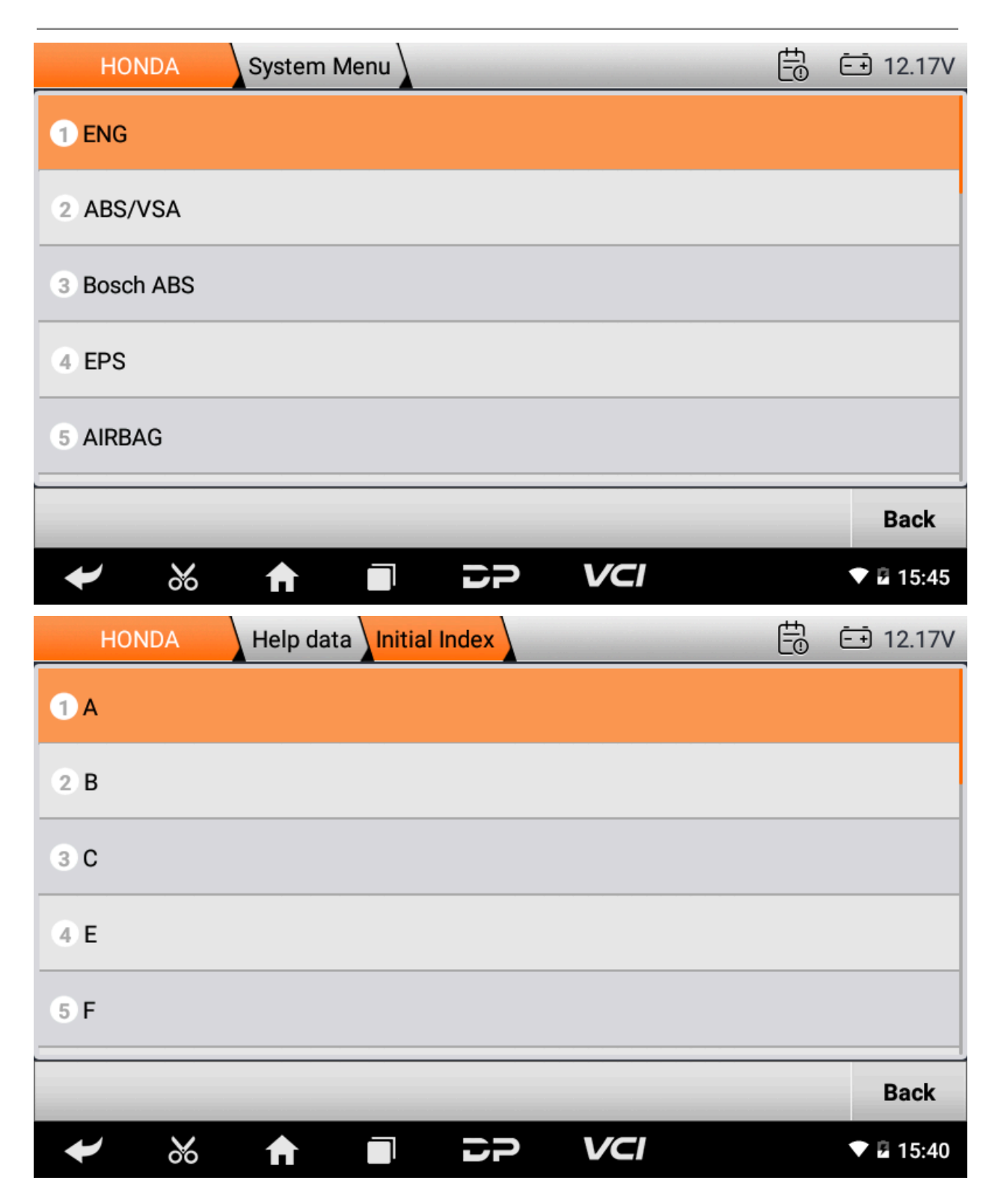

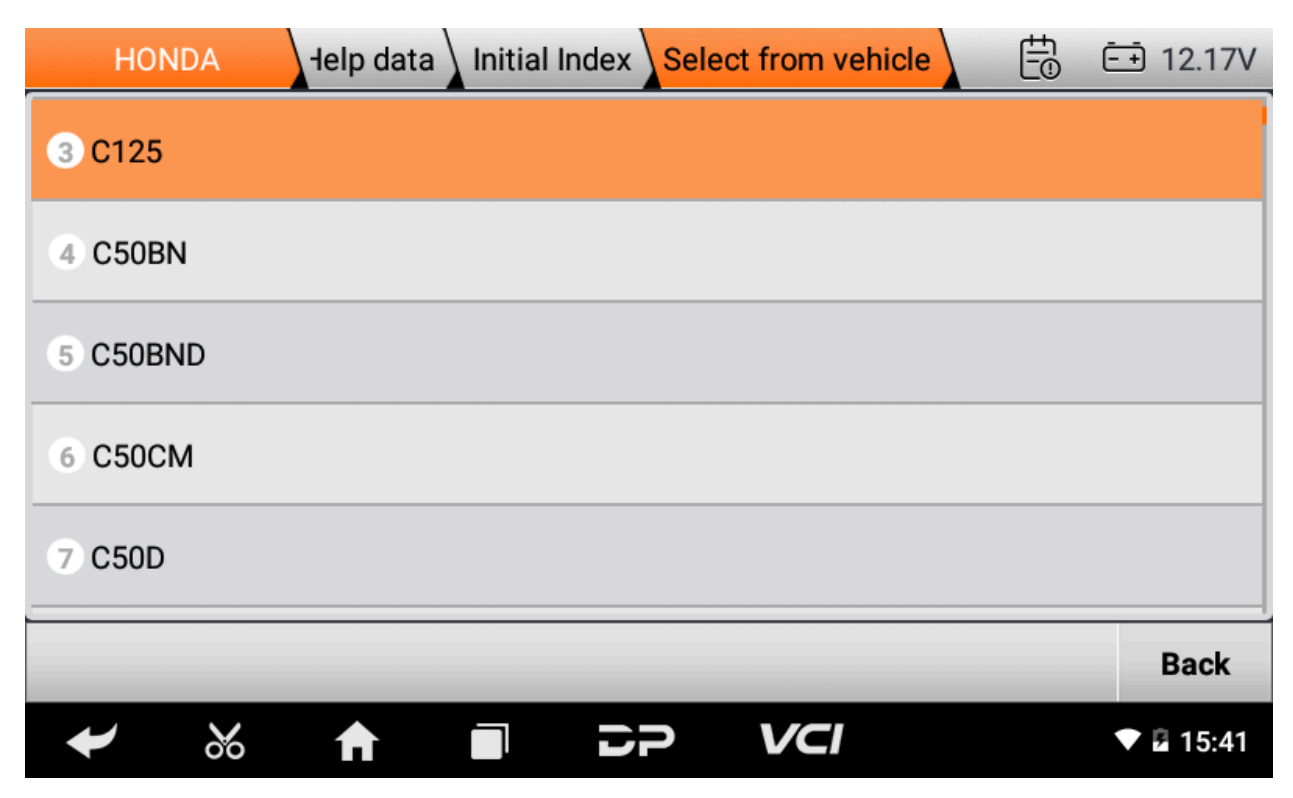

4) Diag Socket/Diag Connector Location

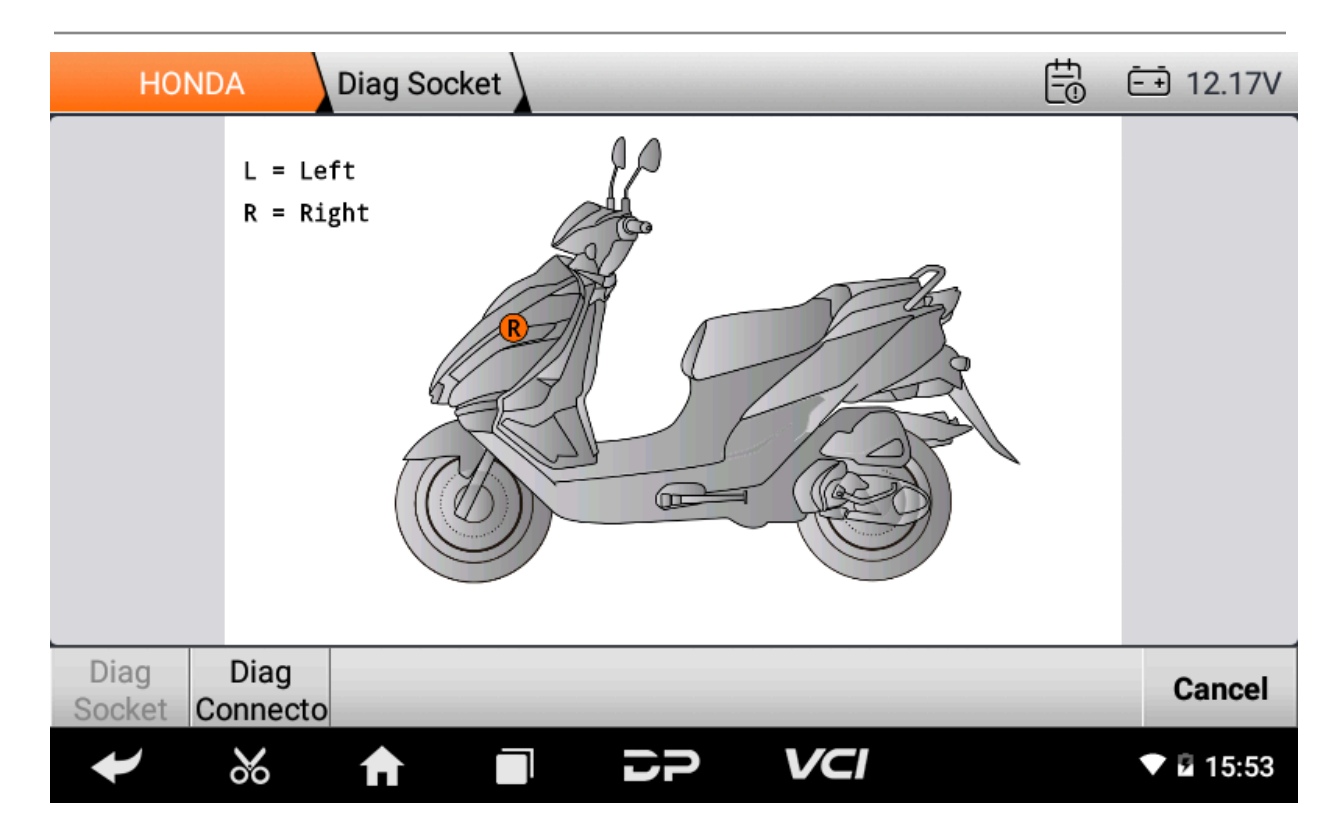

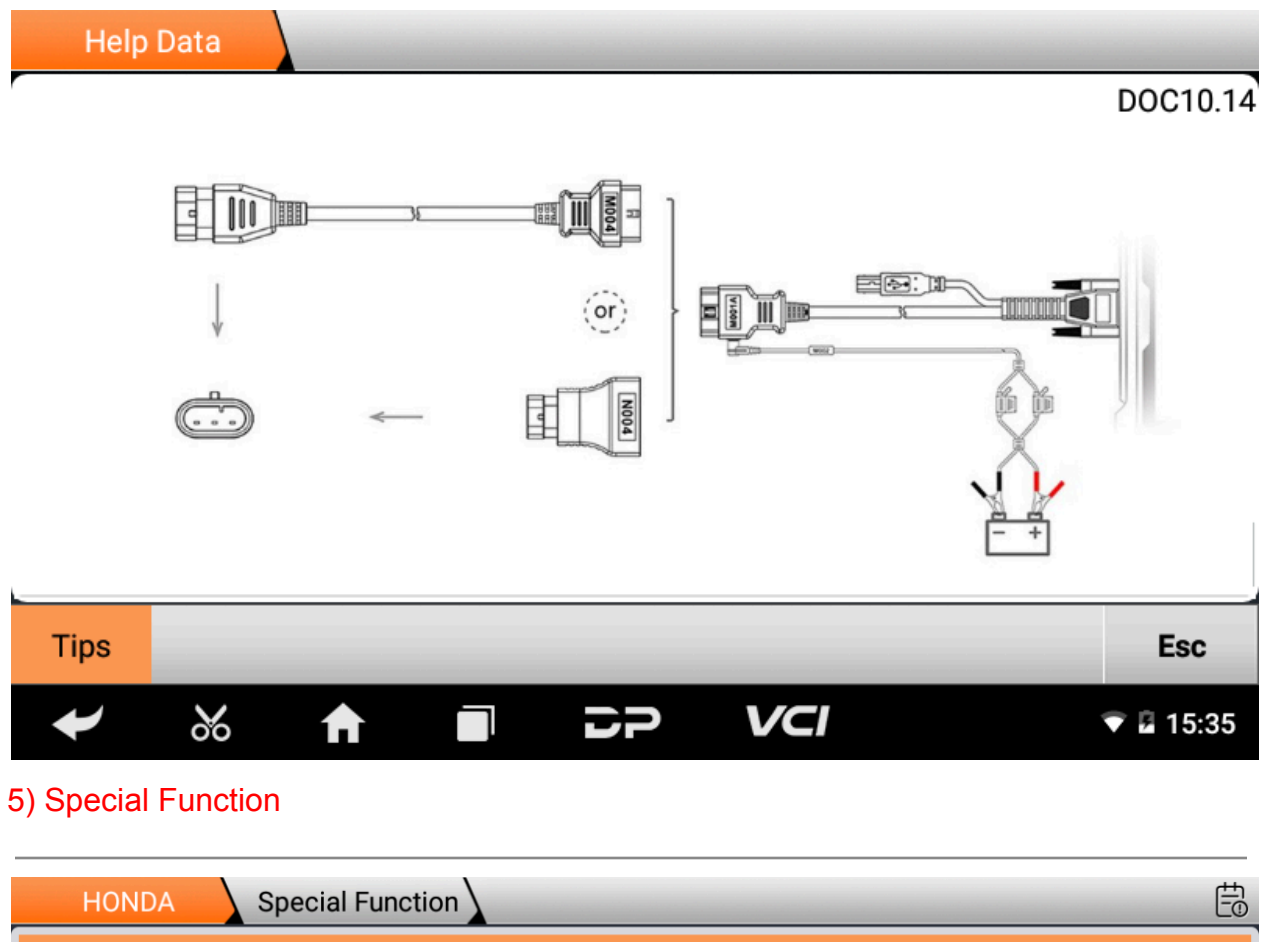

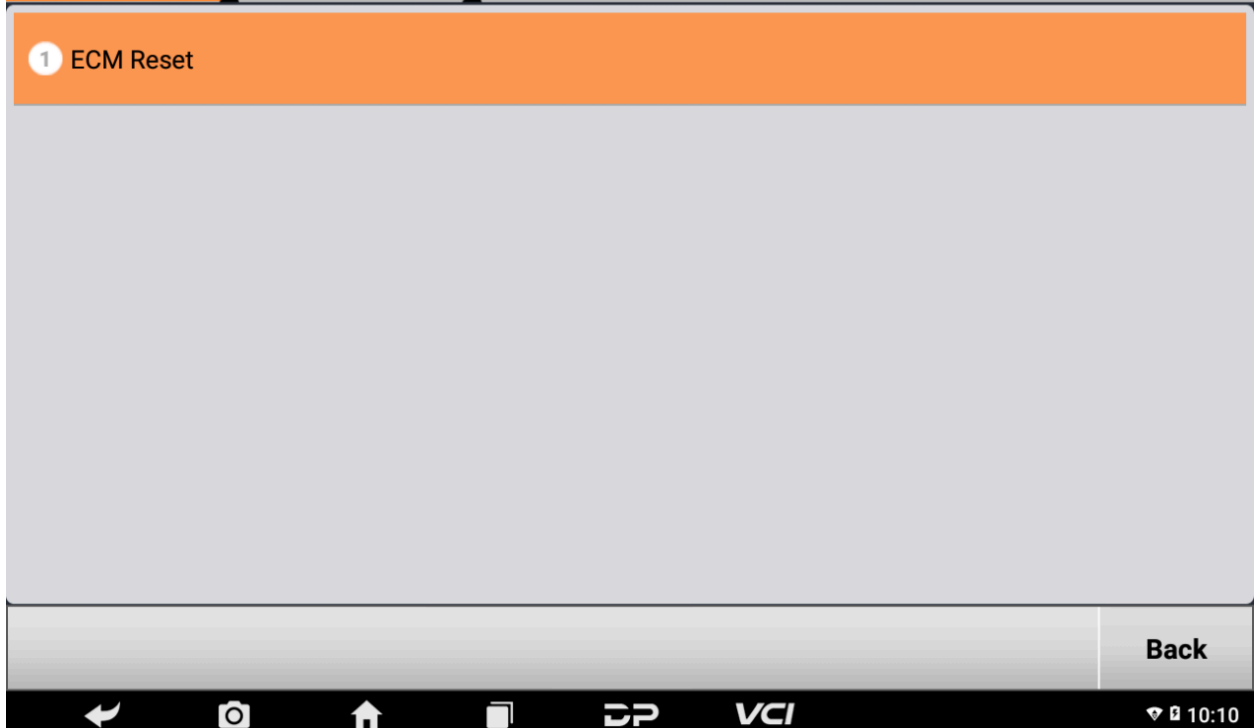